# **Class Skills/Levels Report**

Last Modified on 08/02/2020 2:50 pm EDT

The **Class Skills/Levels Report** displays the skills each student enrolled in the class is working on. Go to *Classes* menu > *Class/Skills Levels Report*.

The report can be displayed in 3 different formats, determined by the display setting of your choice:

- **\*** The **Skills Report** is a great way to see a list of skills and skill status for students in a class.
- **\*** The **Skills Worksheet** is helpful in updating skills for classes.
- ★ The Skills Progress Report is a report card that shows parents how their student is progressing in your program.

Search Criteria I Skills Report I Skills Worksheet I Skills Progress Report

# Search Criteria (applies to all formats)

The Search Criteria selected here will determine the information included, regardless of the display format chosen.

| <b>★</b> RETURN  SUBMIT          Search Criteria       ▲ Favorites       ★ Refresh       ?         Print a report with student skill status per class.       Class Location       E-Dojo       ▲         Class Location       E-Dojo       ▲       ▲         Class Status       Active       ▼         Class Status       Active       ▼         Class Session       2020       ▼         Category 1       Private       ▲         Punch Cards       Active       ▲         Recital Fee       Registration Fee       Semi-Private         Swim       Tap       Tap and Jazz       ▼         Category 2       ALL       ▼ | Class Skills/Levels                    |                                                                                                    |                                                                               |
|----------------------------------------------------------------------------------------------------|----------------------------------------|----------------------------------------------------------------------------------------------------|-------------------------------------------------------------------------------|
| Print a report with student skill status per class.         Class Location         E-Dojo         E-Music         E-Swim         Class Status         Active         Class Session         2020         Category 1         Private         Punch Cards         Recital Fee         Registration Fee         Semi-Private         Swim         Tap         Tap and Jazz                                                                                                    |                                        |                                                                                                    |                                                                               |
| Class Location<br>E-Dojo<br>E-Music<br>E-Swim<br>Class Status<br>Class Status<br>Class Session<br>2020<br>Category 1<br>Private<br>Punch Cards<br>Recital Fee<br>Registration Fee<br>Semi-Private<br>Swim<br>Tap<br>Tap and Jazz                                                                                                    | Search Criteria Q Favorites 🖬 Sa       | ave Favorites 🗙 Refresh 👔                                                                                                    |                                                                               |
| E-Music<br>E-Swim<br>Class Status Active<br>Class Session 2020<br>Category 1<br>Private<br>Punch Cards<br>Recital Fee<br>Registration Fee<br>Semi-Private<br>Swim<br>Tap<br>Tap and Jazz                                                                                                    |                                        |                                                                                                    |                                                                               |
| Class Status Active  Class Session  2020 Category 1 Private Punch Cards Recital Fee Registration Fee Semi-Private Swim Tap Tap and Jazz                                                                                                    |                                        | E-Music                                                                                                    |                                                                               |
| Class Session 2020<br>Category 1 Private<br>Punch Cards<br>Recital Fee<br>Registration Fee<br>Semi-Private<br>Swim<br>Tap<br>Tap and Jazz                                                                                                    |                                        |                                                                                                    |                                                                               |
| Category 1<br>Private<br>Punch Cards<br>Recital Fee<br>Registration Fee<br>Semi-Private<br>Swim<br>Tap<br>Tap and Jazz                                                                                                    |                                        |                                                                                                    | The other is called a double as the                                           |
| Category 3 ALL                                                                                                    | Category 1<br>Category 2<br>Category 3 | Private Punch Cards Recital Fee Registration Fee Semi-Private Swim Tap Tap and Jazz ALL  ALL                                                                                                    | all classes from the<br>E-Swim location with a<br>Category 1 of Swim that are |
| Primary Instructor(s) ALL Alex Hickman<br>Alex Hickman<br>Amy Smith<br>Annette Michaels<br>Ashley Colvin<br>Carol Barnhardt Carol Barnhardt Carol Barnhardt                                                                                                    |                                        | Alex Hickman<br>Amy Smith<br>Annette Michaels<br>Ashley Colvin<br>Carol Barnhardt<br>Mon Tue Wed Thu Fri Sat Sun                                                                                |                                                                               |
| ~ ~ ~ ~ ~ ~                                                                                                    |                                        | * * * * * * *                                                                                                    |                                                                               |
| Classes ALL Advanced Tumbling - T/Th - 6:00 (2020)<br>Advanced Tumbling - T/Th - 7:00 (2020)<br>Allstars Youth (2020)<br>Allstars Youth Fall (2020)<br>Ballet - Beg - F (2020)<br>Ballet - Beg - MWF (2020)<br>Ballet - Beg - T-Th (2020)                                                                                                    |                                        | Advanced Tumbling - T/Th - 6:00 (2020)<br>Advanced Tumbling - T/Th - 7:00 (2020)<br>Allstars Youth (2020)<br>Allstars Youth Fall (2020)<br>Ballet - Beg - F (2020)<br>Ballet - Beg - MWF (2020) |                                                                               |

# **Skills Report**

## **Display Settings**

Use the Display Settings to format your skills report:

- Select I would like a skills report
- Determine which skills you want the report to retrieve using the *Skill Status* drop-down.
- Choose additional information you would like the report to show such asLocation, Birthdate, etc.

| eck off skills each class is curre | ntly working on, use the skills wor                                                                                                    | ksheet.                                                                                                    |
|------------------------------------|----------------------------------------------------------------------------------------------------|----------------------------------------------------------------------------------------------------|
|                                    |                                                                                                    |                                                                                                    |
|                                    |                                                                                                    |                                                                                                    |
| All <b>T</b>                       |                                                                                                    |                                                                                                    |
| No T                               | On the Skills Report,<br>the Class Location and                                                                                                    |                                                                                                    |
| No T                               | the Student Birthday will                                                                                                    |                                                                                                    |
| Yes 🔻                              | display.                                                                                                    |                                                                                                    |
| No T                               |                                                                                                    |                                                                                                    |
| Home/Primary V                     |                                                                                                    |                                                                                                    |
| Yes 🔻                              |                                                                                                    |                                                                                                    |
| No T                               |                                                                                                    |                                                                                                    |
| No T                               |                                                                                                    |                                                                                                    |
| Class Name                         |                                                                                                    |                                                                                                    |
|                                    | All<br>No<br>Yes<br>No<br>Yes<br>No<br>Yes<br>No<br>Yes<br>No<br>Yes<br>No<br>Yes<br>No<br>Yes<br>No<br>Yes<br>No<br>Yes<br>No<br>Yes<br>Yes | No     ▼       No     ▼       No     ▼       Yes     ▼       Home/Primary     ▼       Yes     ▼       No     ▼ |

## The Report Results

|                 |                | All S                          | kills/Levels               | * Skill Not Attained |
|-----------------|----------------|--------------------------------|----------------------------|----------------------|
| Little Otters   | s - Beg - M (M | ,5:30pm <mark>- 6</mark> :00pm | ), Kendra Barnhardt        |                      |
| Dianne Agar, 9  | )              | Swim Basics*                   | Floating, Treading Water*  |                      |
| 9/10/2010       | (704) 947-6660 |                                |                            |                      |
| Tina Bennett, 1 | 11             | Swim Basics*                   | Floating*, Treading Water* |                      |
| 12/5/2008       | (704) 654-2894 |                                |                            |                      |
| Jake Lane, 8    |                | Swim Basics*                   | Floating*, Treading Water* |                      |
| 4/29/2012       | (704) 999-3711 |                                |                            |                      |

## **Skills Worksheet**

#### **Business Scenario**

Run the Class Skills/Levels report and select the *Display Setting* of **I would like a skills worksheet** You can see what skills each student is working towards and update the worksheet if needed. You can use the updated worksheet to update the skills in Jackrabbit.

#### **Display Settings**

Use the Display Settings to format your report:

- Select I would like a skills worksheet
- Select the skills you would like to see -skills assigned to classes or skills assigned to students only.
- Determine which skills you want the report to retrieve using the Skill Status drop-down.

• Choose additional information you would like the worksheet to show such as *Enroll Type*, *Birthdays*, etc.

| Display Settings                                                                                        |                                                                          |                                                                                                    |
|----------------------------------------------------------------------------------------------------|--------------------------------------------------------------------------|----------------------------------------------------------------------------------------------------|
| If you need a printable progress report                                                                 | eck off skills each class is cu                                          | rrently working on, use the skills worksheet                                                                                                    |
| I would like a skills report.                                                                           |                                                                          |                                                                                                    |
| I would like a skills worksheet.                                                                        |                                                                          |                                                                                                    |
| I would like a skills progress report.                                                                  |                                                                          |                                                                                                    |
| <ul> <li>Select skills assigned to cla</li> </ul>                                                       | isses                                                                    |                                                                                                    |
| Include Makeups<br>Display Enroll Type<br>Display Class Roll Notes<br>Display Allergies & Special Needs | 5/11/2020 IIII<br>Not Attained ▼<br>Yes ▼<br>All Enroll Types ▼<br>Yes ▼ | On the Skills Worksheet, the<br>Enroll Type for each student<br>and Birthdays in the next 10 days<br>will display.<br>In addition, Class Roll Notes and<br>Allergies & Special Needs are<br>listed.<br>Each class will be on a separate<br>worksheet. |
| Display Birthdays in the next<br>Include Skills Without a Date Started<br>Page Break Between Classes    | No T                                                                     |                                                                                                    |
| Sort by                                                                                                 | Instructor, Class Start Time                                             | •                                                                                                    |
| Print Orientation                                                                                       | Portrait 🔻                                                               |                                                                                                    |

## The Report Results

| Little Otters - Reg - M                                                               |          |           |      |      |                 |      | E-20m            | m - 4:00mm | Kondra R | arabardt |
|---------------------------------------------------------------------------------------|----------|-----------|------|------|-----------------|------|------------------|------------|----------|----------|
| Little Otters - Beg - M<br>Rm: Pool Started                                           |          | SWBA STRK |      |      | 5:30pm - 6:00pm |      | Kendra Barnhardt |            |          |          |
| Kill, POOI                                                                            | Starteu  | FLOA      | TREA | FREE | BACK            | BREA |                  |            |          |          |
| Dianne Agar, 9 (Enrolled)<br>Allergies: Allergic to<br>peanuts.                       | 05/04/20 | ~         | ~    |      |                 |      |                  |            |          |          |
| Tina Bennett, 11<br>(Enrolled)                                                        | 05/04/20 | ~         | ~    |      |                 |      |                  |            |          |          |
| Jake Lane, 8 (Enrolled)                                                               | 05/04/20 | ~         | ~    |      |                 |      |                  |            |          |          |
| Annie Turman, 10<br>(Enrolled)                                                        |          |           |      |      |                 |      |                  |            |          |          |
| Allergies: Allergic to<br>penicillin.                                                 | 05/04/20 | /20 🗸     | ~    |      |                 |      |                  |            |          |          |
| Special Needs: Annie may<br>need more time to<br>practice her drills in the<br>water. |          |           |      |      |                 |      |                  |            |          |          |

# **Skills Progress Report**

#### **Business Scenario**

Your school evaluates students on skills for their level. Once a student attains the skills for that level, they may eligible to move up for the next session. Showing student progress is important to you and your families. Run the Class Skills/Levels report and select the *Display Setting* of I would like a skills progress report. Print the report and give it to each student in class as a report card. They can share

with their family and show their accomplishments!

#### **Display Settings**

Use the Display Settings to format your report:

- Select I would like a skills progress report.
- Select the skills you would like to see -skills assigned to classes or skills assigned to students only.
- Choose how you want to sort the report.

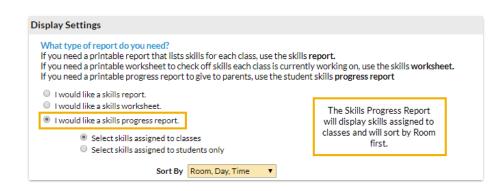

## The Report Results

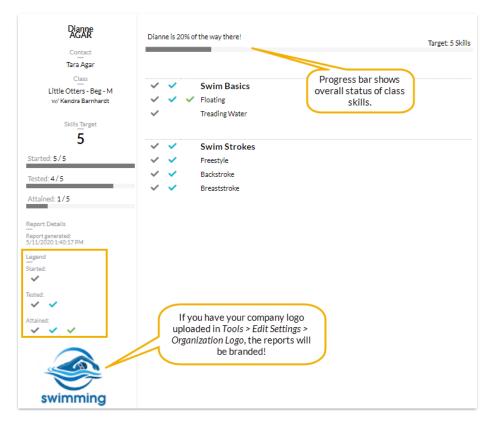